#### **Terminale Bac Pro**

#### **Activité Géogebra : liaison entre ajustement affine et fonctions logarithmes**

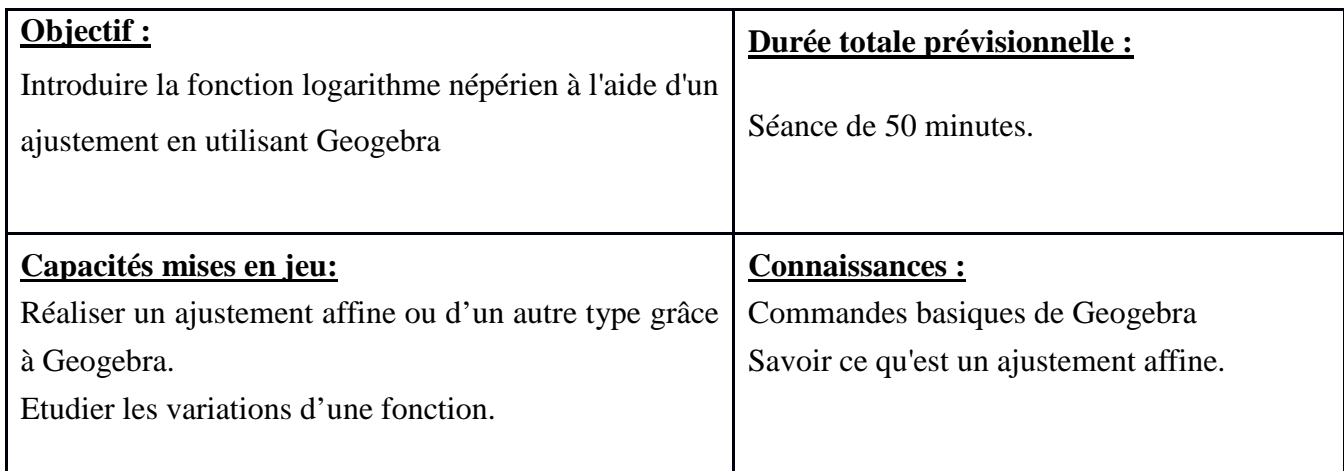

# **Activité 1 :**

Votre entreprise doit faire appel à un transporteur afin d'acheminer ses marchandises. Vous contactez la société Europe Express qui vous transmet la grille de tarifs ci-dessous :

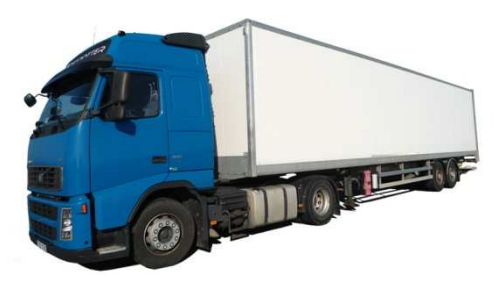

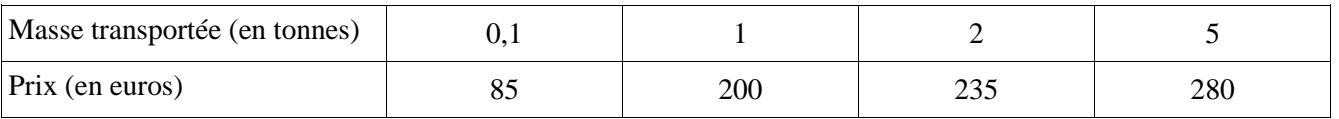

### Problématique : Combien va vous coûter le transport de 3 tonnes de marchandise ?

Première partie : Réalisation du nuage de points à l'aide de Geogebra:

- 1. Afficher le tableur (menu Affichage).
- 2. Rentrer les données fournies par le transporteur dans le tableur.
- 3. Sélectionner les données puis faire un clic droit et choisir Créer une liste de points.

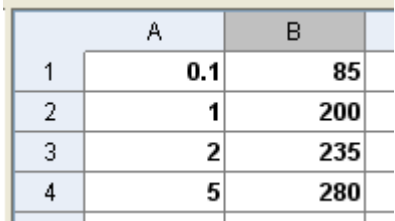

4. Faire un clic droit sur le graphique et le régler de la manière suivante :

AxeX min :  $-2$  max : 8 AxeY min : -30 max : 300 Deuxième partie : Recherche d'un ajustement adéquat :

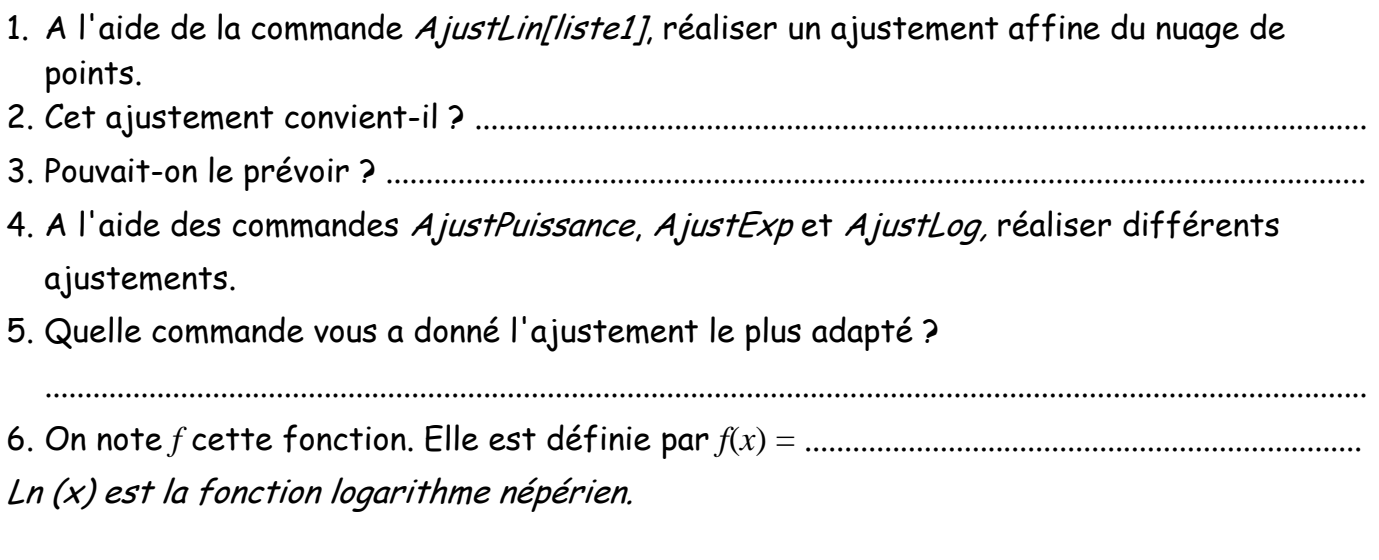

Troisième partie : Réponse à la problématique

Déterminer, à l'aide de la méthode de votre choix, le coût de transport de 3 tonnes de marchandise. On arrondira le résultat à l'unité.

.......................................................................................................................................................................... ....................................................................................................................................................................

# **Activité 2 : Etude de la fonction logarithme népérien**

Soit la fonction *f* définie par  $f(x) = \ln x$  pour  $x > 0$ .

La dérivée de la fonction  $f$  est définie par  $f'(x) = \frac{1}{x}$  $\boldsymbol{\chi}$ 

- 1. Donner le signe de  $f'(x)$  pour  $x > 0$ .
- 2. Compléter le tableau de variations ci-dessous :

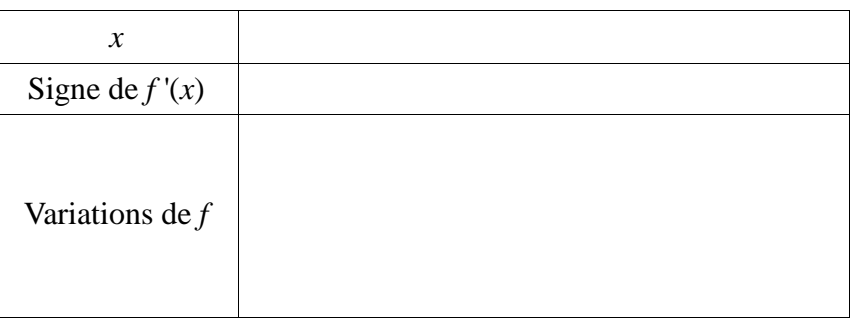

- 3. A l'aide de Geogebra, construire la représentation graphique de la fonction logarithme népérien.
- 4. Faire un clic droit sur le graphique et le régler de la manière suivante :

AxeX min : -1 max : 8 AxeY min : -8 max : 4

## 5. A l'aide du graphique :

- a) Déterminer la solution de l'équation ln *x* = 0. ........................................................................
- b) On note *e* le nombre réel tel que ln *e* = 1. Donner une valeur approchée de *e* à 10-3 près.

.......................................................................................................................................................................